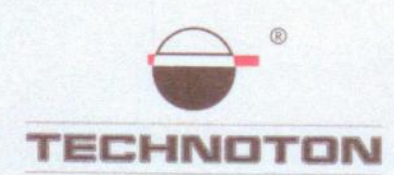

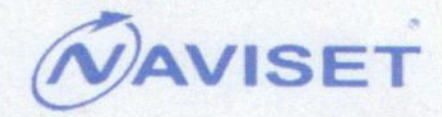

# ДЕКЛАРАЦИЯ О СОВМЕСТИМОСТИ

СП Технотон и НПО Сибсвязь подтверждают, что бесконтактный считыватель NozzleCrocodile и терминал NAVISET GT-10

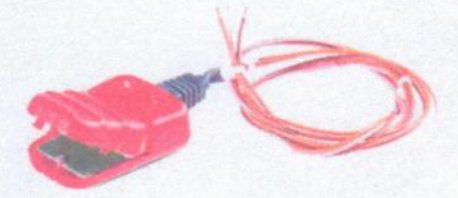

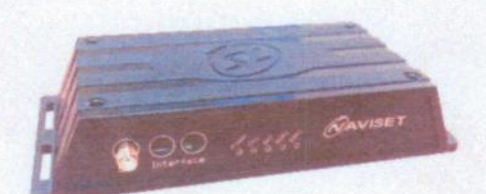

совместимы по электрическим характеристикам и могут быть использованы для измерения расхода тоглива

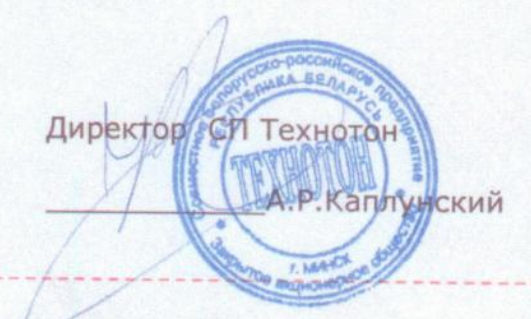

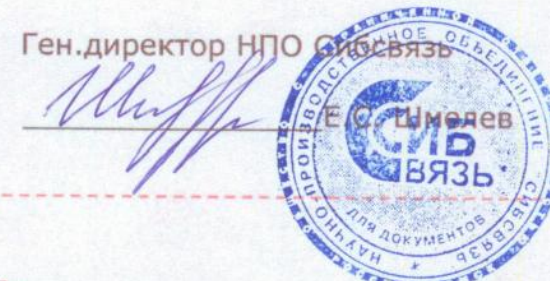

Основание: Протоколы испытаний от 15.10.12г.

Рекомендации по подключению и настройке: см. Приложение

## **Рекомендации по подключению и настройке терминалов NAVISET GT-10 и NozzleCrocodile**

#### **1. Подключение NozzleCrocodile:**

- 1.1. коричневый провод (-) NozzleCrocodile соединён с минусом источника питания;
- 1.2. оранжевый провод (+) NozzleCrocodile соединён с плюсом источника питания;
- 1.3. розовый провод (выходной сигнал) NozzleCrocodile соединён с контактом IN4 терминала NAVISET GT-10;

#### **2. Схема подключения:**

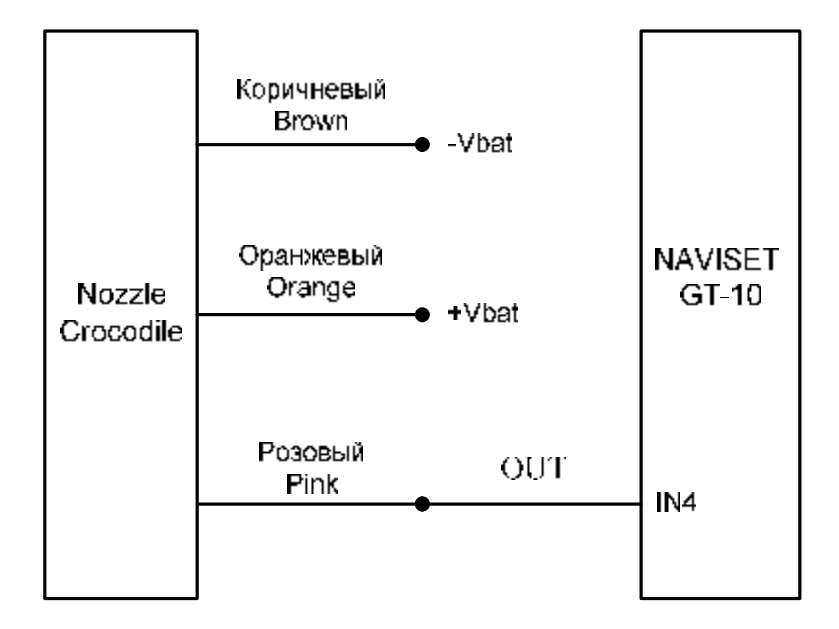

## **3. Настройка оборудования:**

3.1. В терминал вставляется SIM карта. Терминал настраивается с помощью сервисной программы Конфигуратор GT-10, GT-20 v.2.4.

### 3.2. Настройки IN4 при работе с NozzleCrocodile (Рис.1):

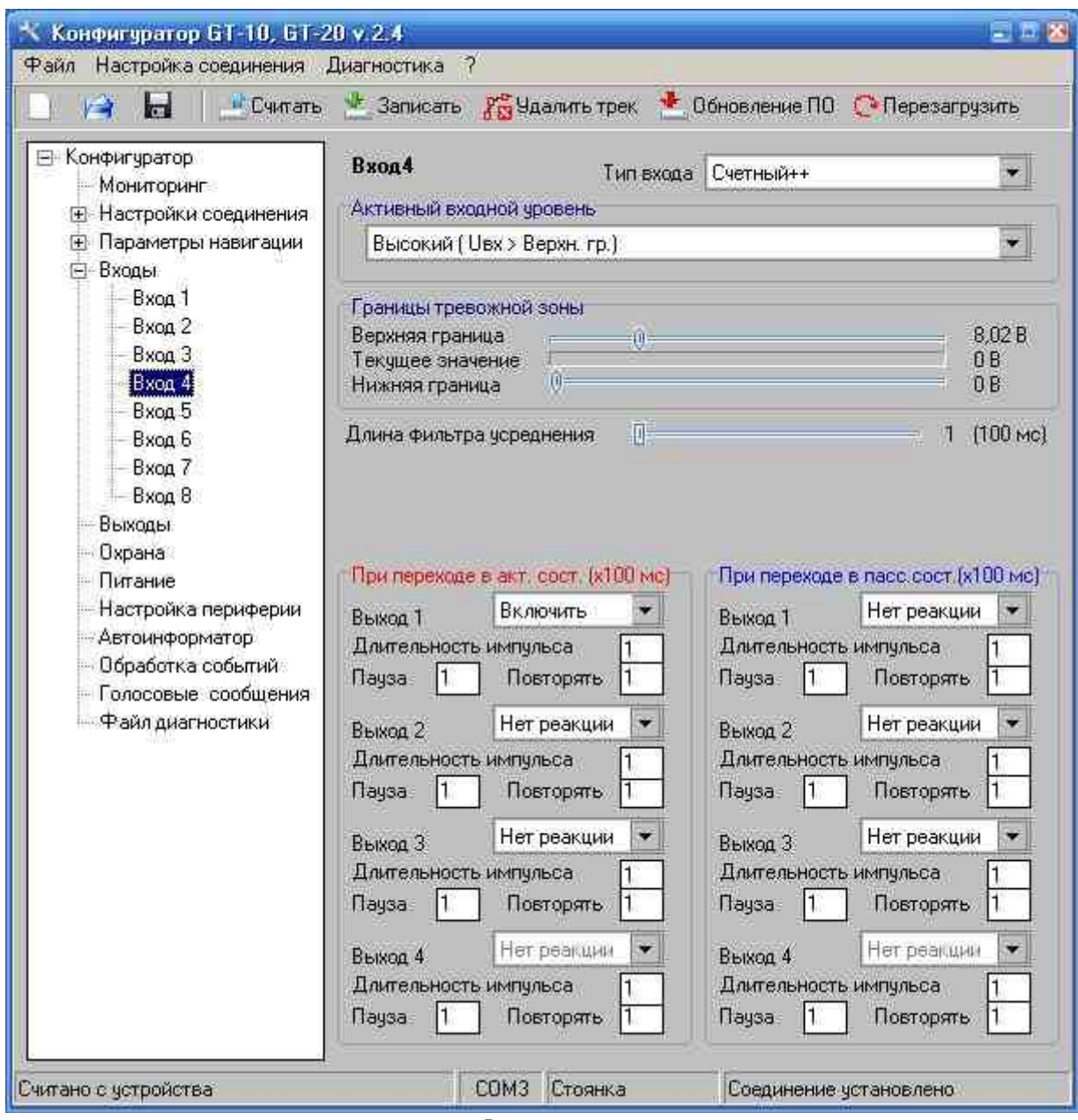

*Рисунок 1*

3.3.Импульсный сигнал с NozzleCrocodile входом IN4 обрабатывается и данные отправляются на сервер (количество импульсов подсчитанное за изменяемый период времени, обусловленный настройками отправки отчётов) (Рис.2,3):

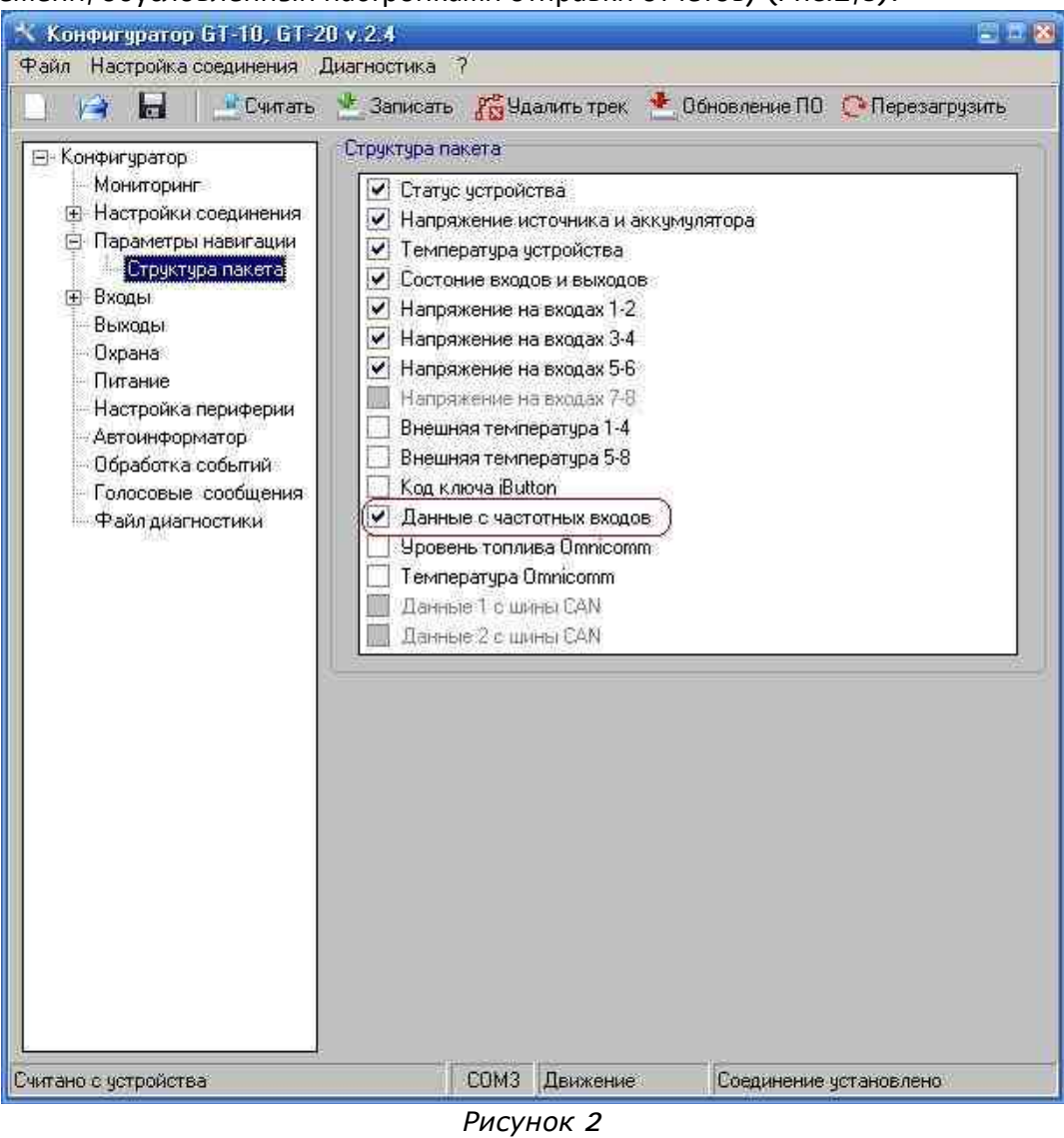

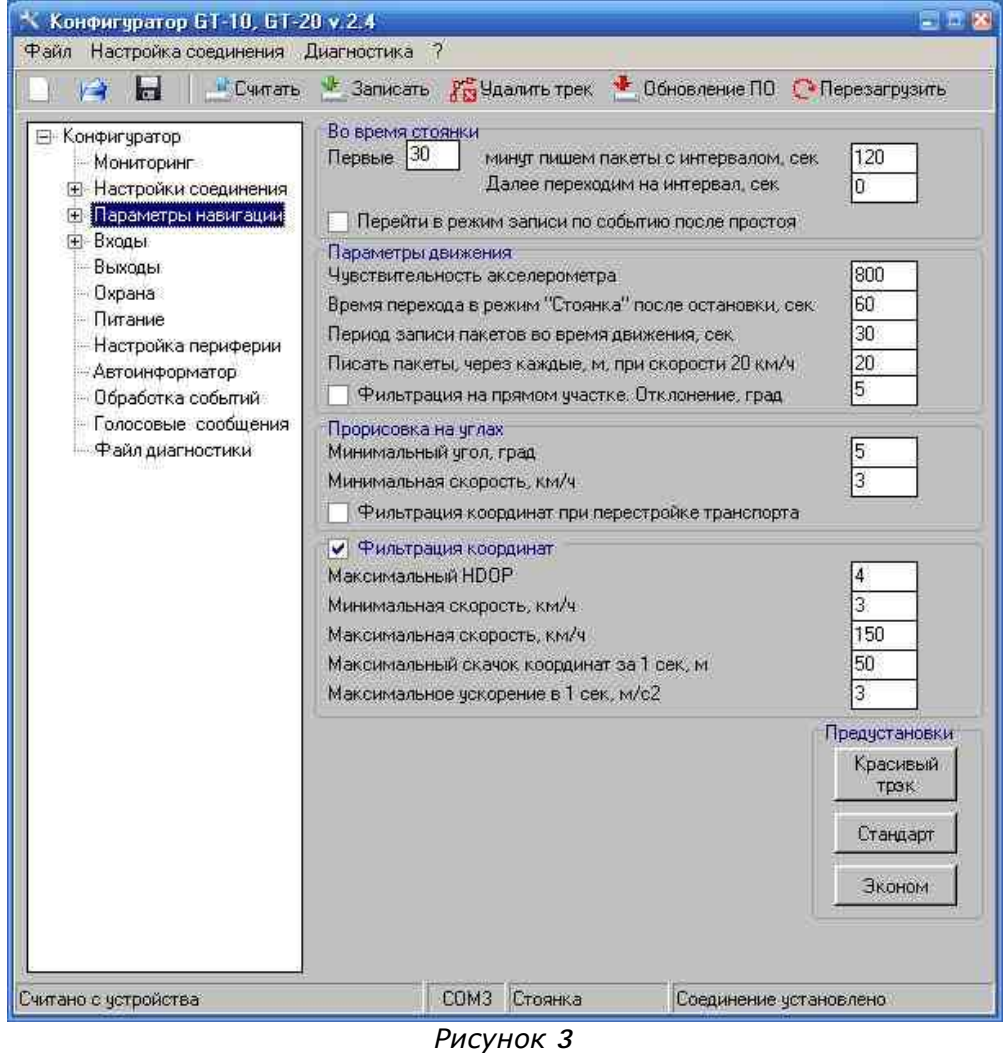

3.4. Пример трека и графика количества импульсов подсчитанных за изменяемый период времени (адаптивный метод) (Рис. 4):

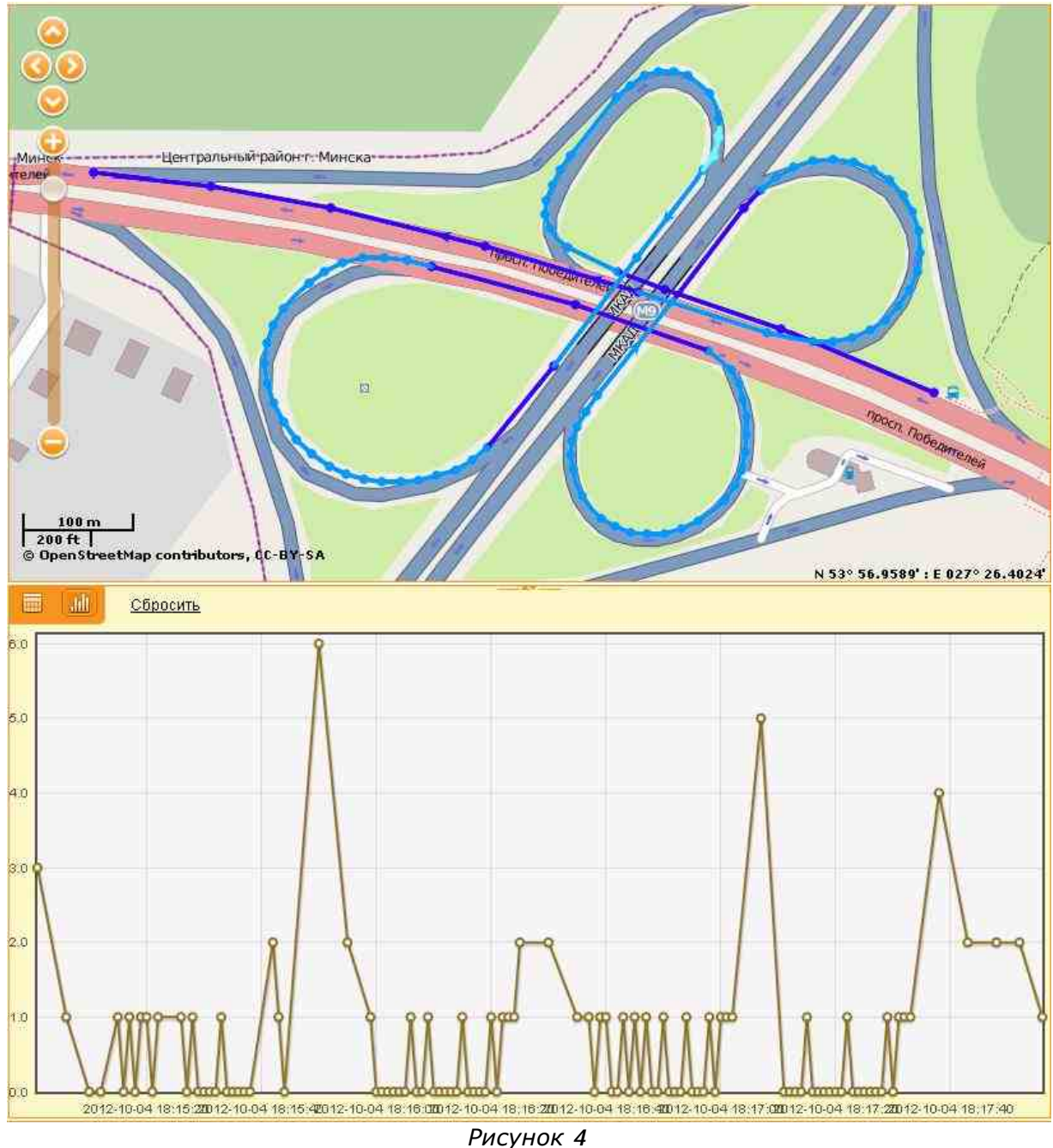

3.5. Для получения данных по расходу топлива за единицу времени или за определенный период на сервере аналитического ПО необходимо учесть коэффициент, соответствующий количеству импульсов NozzleCrocodile на 1 литр топлива, рассчитанный по результатам контрольного заезда.

## **Работа по настройке завершена.**

Начальник технического отдела в поставление в поставке В.А. Панасюк